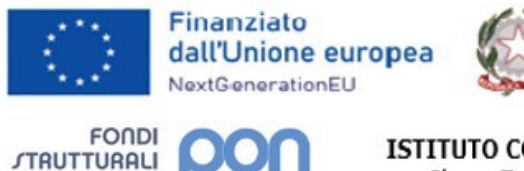

2014-2020

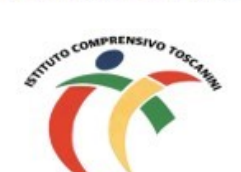

**EUROPEI** 

**PER LA SCIENCA - I** 

e del Merito ISTITUTO COMPRENSIVO TOSCANINI Piazza Trattati di Roma 1957 n. 5 21011 CASORATE SEMPIONE (VA)

Ministero dell'Istruzione

tel. 0331296182 - fax 0331295563 C.F. 82007580127 e-mail: vaic865004@istruzione.it PEC: vaic865004@pec.istruzione.it

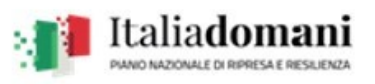

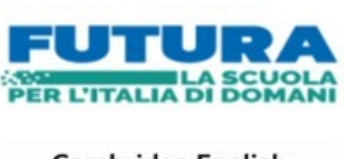

**Cambridge English Language Assessment Exam Preparation Centre** 

Comunicazione interna n. 154 Casorate Sempione, 29/01/2024

## **Ai Coordinatori di plesso Ai docenti della scuola primaria**

## **Oggetto: scrutini online – modalità operative**

Al fine di redigere il documento di valutazione in formato elettronico come previsto dalla normativa vigente, si chiede alle SS.VV. di procedere secondo le seguenti modalità operative:

- **ciascun docente della classe dovrà inserire nel registro elettronico le proposte di livello relative alle proprie discipline di insegnamento entro il giorno precedente lo scrutinio;**
- **i livelli di apprendimento devono essere inseriti solo nei sotto-obiettivi e NON nel nucleo tematico**

*ES. IL NUMERO (NON inserire il livello) Operare con i numeri fino a 20 (inserire il livello)*

 *Eseguire operazioni ..... (inserire il livello)*

- I docenti di sostegno dovranno comunicare ai docenti coordinatori le proposte dei livelli raggiunti dai propri alunni, scaturite anch'esse da un momento di riflessione collegiale per poter essere inserite successivamente nel registro elettronico da parte dei docenti delle discipline;
- **SOLO i docenti delegati a presiedere lo scrutinio dovranno anche inserire, sempre entro la stessa data di scadenza:**
	- 1- una proposta di **giudizio globale** concordato in sede di programmazione in seguito alla compilazione collegiale delle griglie dei giudizi globali (descrittori in M4a/P25 oppure M4b/P25 oppure M4c/P25);
	- 2- una proposta di **giudizio di comportamento** concordato in sede di programmazione in seguito alla valutazione collegiale degli indicatori inseriti nell'allegato M6b/P25. Tale proposta dovrà essere inserita in una qualsiasi materia (una sola volta).

Il modello riassuntivo M6a/P25**,** debitamente compilato, dovrà essere caricato, alla fine di tutte le operazioni di scrutinio, nell'area programmazione/verbali del registro elettronico.

## **In sede di scrutinio:**

- inserire (a cura del docente delegato a presiedere), dopo attenta discussione, il giudizio condiviso del comportamento (SUFF, BUONO, DISTINTO, OTTIMO);
- **procedere ad una lettura attenta di quanto già inserito** in modo da permettere un confronto tra i docenti coinvolti per consentire eventuali modifiche condivise di livelli e o giudizi;
- ricontrollare con attenzione livelli e giudizi registrati sul tabellone della classe al termine dello scrutinio;
- allegare verbale e tabellone al RE e inviare una copia di tutto in segreteria mettendo come oggetto della mail "COMUNE-CLASSE-SEZIONE-VERBALE SCRUTINIO**"**.

## **Le firme sul tabellone della classe equivalgono ad assunzione di responsabilità circa la correttezza dei voti riportati.**

Il Dirigente Scolastico Maria Elena Tarantino *Documento informatico firmato digitalmente ai sensi del D.Lgs 82/2005 s.m.i. e norme collegate, il quale sostituisce il documento cartaceo e la firma autografa.*